## EPAF Updates –Reference Guide

All appointments now require the number of hours an individual will be working in a given pay period to ensure accurate reporting under the Affordable Care Act (ACA).This data is already captured in the time entry system for hourly employees, however prior to this update, monthly stipends such as adjuncts and secondary roles, were paid a flat rate at one hour per month. Effective immediately, all monthly EPAFs require reporting of the hours per pay.

## **Definition of Fields**

Each EPAF has a set of fields (some are not value enterable) that are defined for each type of EPAF, which are broken down to separate approval categories (sections) within the EPAF. *\*Note\* The fields below may not be required in every EPAF*

## **Appointment Start**

Fields correlate to the beginning of the appointment you are currently activating. Establishes pay and activates position.

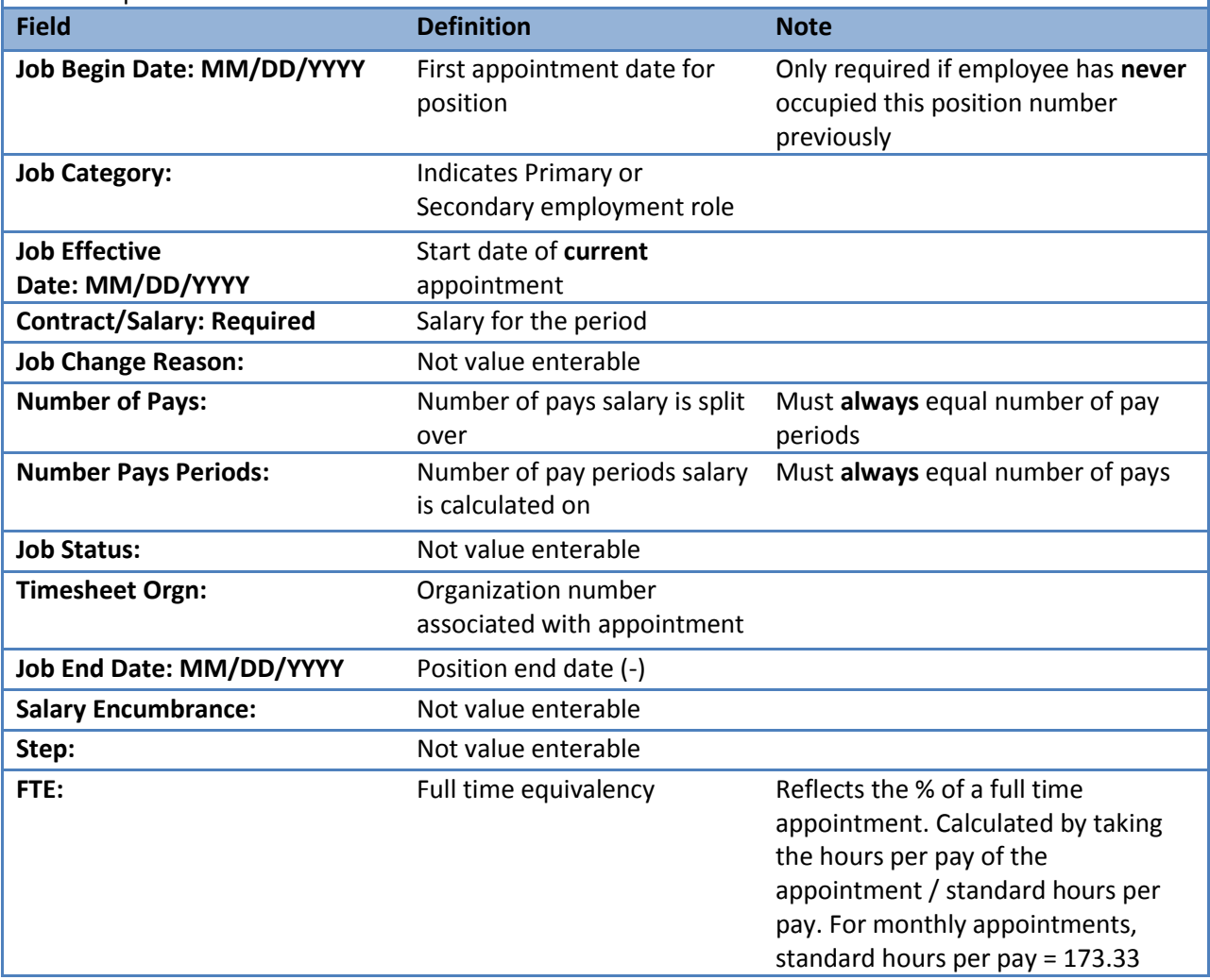

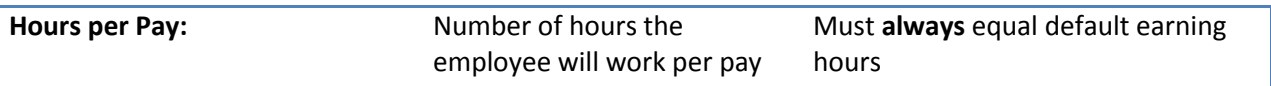

## **Default Earnings**

Default earnings are what drives the pay for a monthly employee. Hourly employees enter the hours worked via their electronic timesheet on DrexelOne. Monthly employees are paid for a set number of hours (default hours) each pay period. The system automatically calculates the pay each month by multiplying the system calculated hourly rate ( (salary / # of pays)/hours per pay) by the number of default earnings.

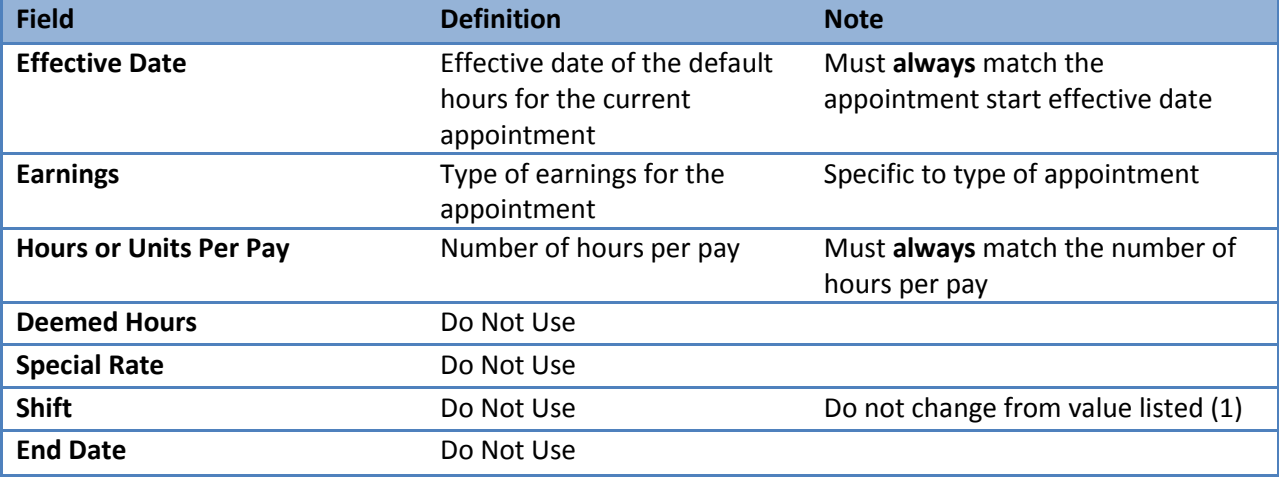

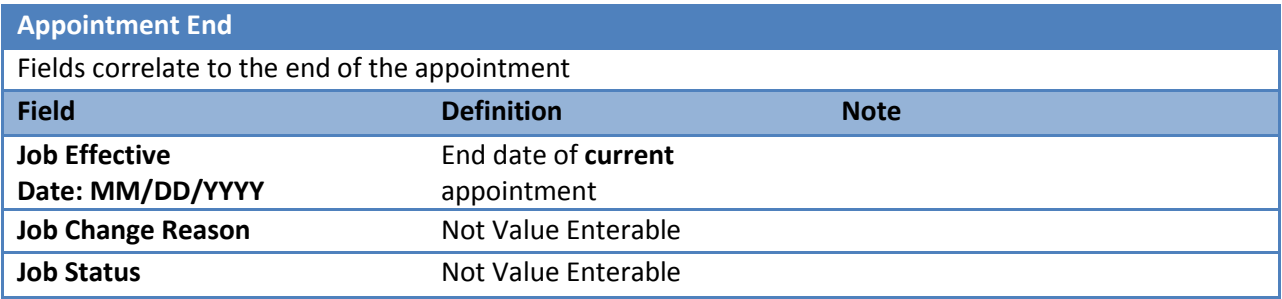

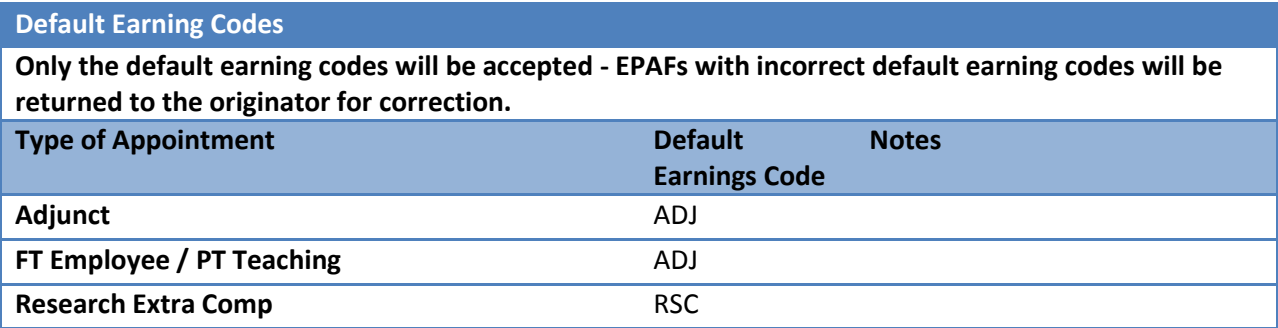

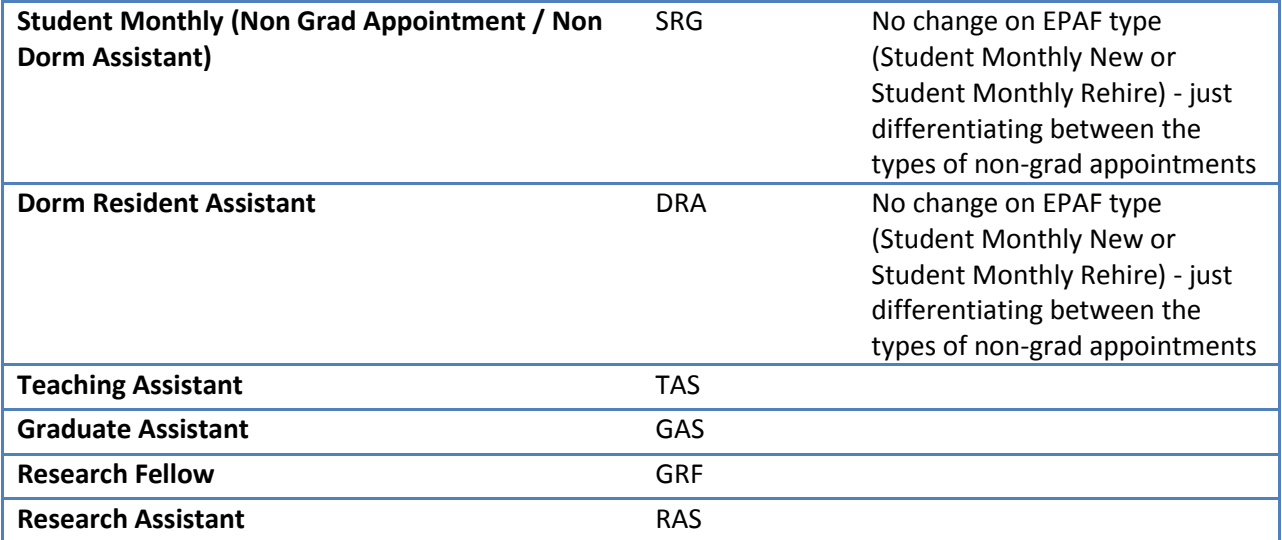